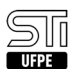

## 01. [erro conhecido] Não recebi nenhum email do STI Docs, e agora? 08/05/2024 00:43:12

## **Imprimir artigo da FAQ**

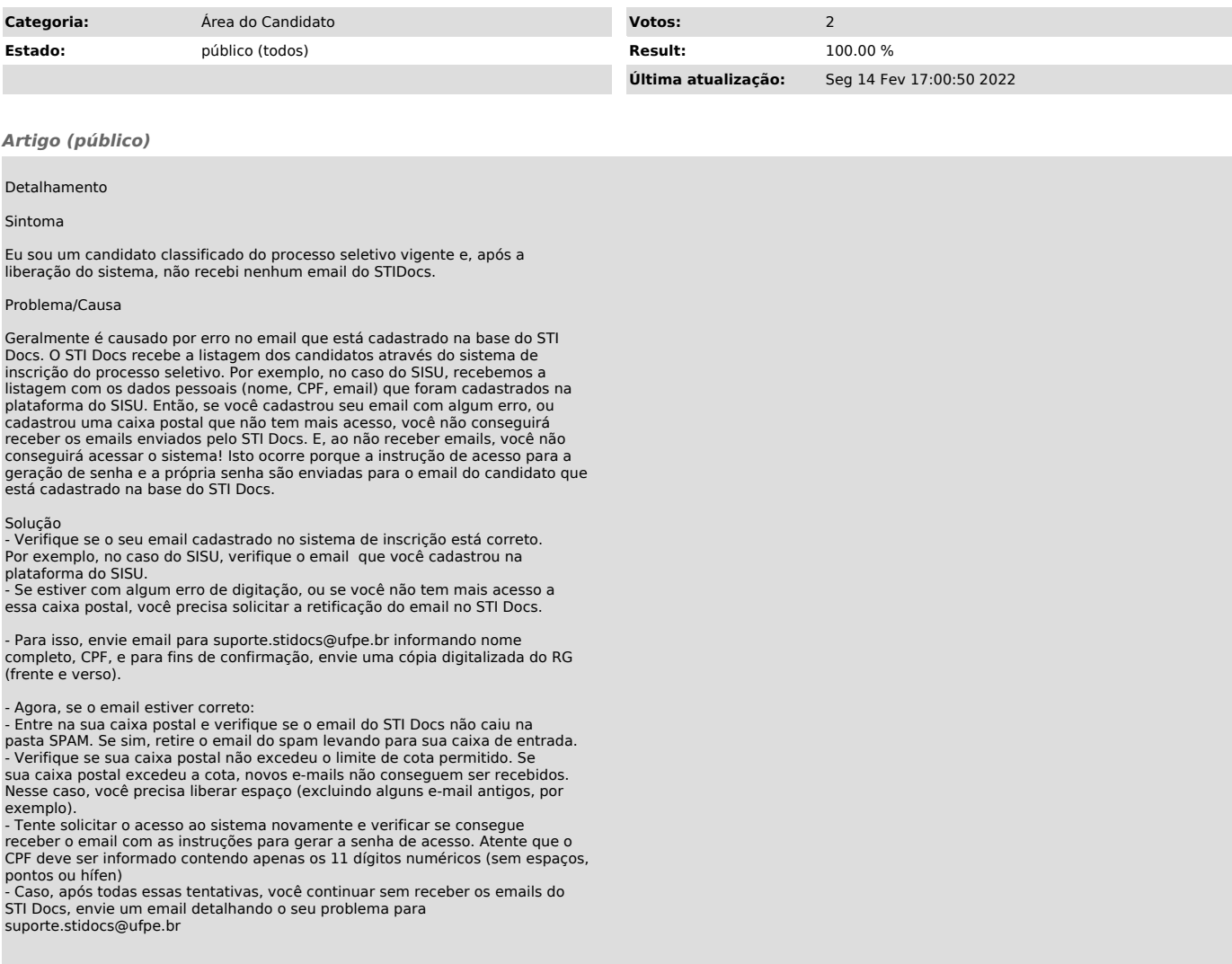